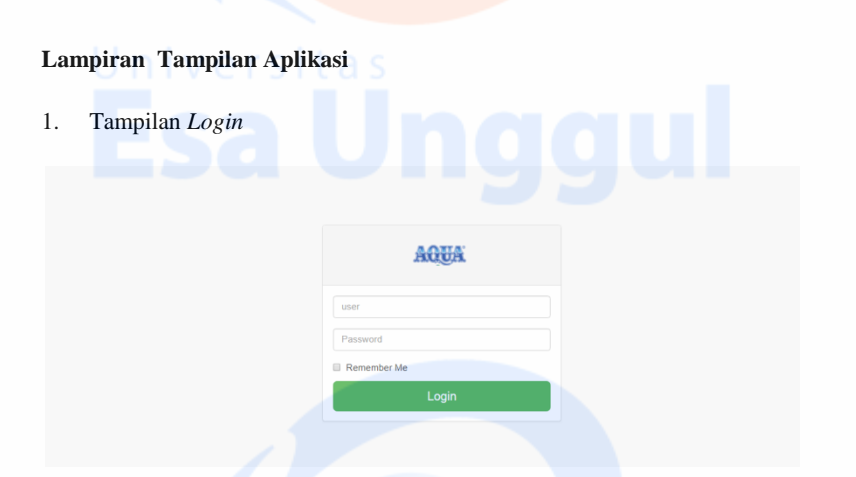

- 2. Tampilan *Dashboard* Tiap *User*
	- 2.1. Halaman *Dashboard* Admin

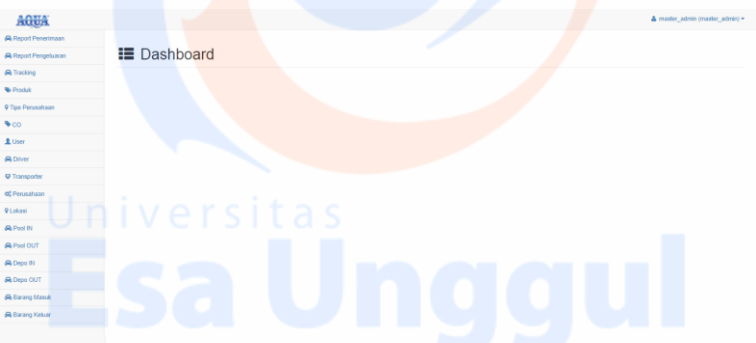

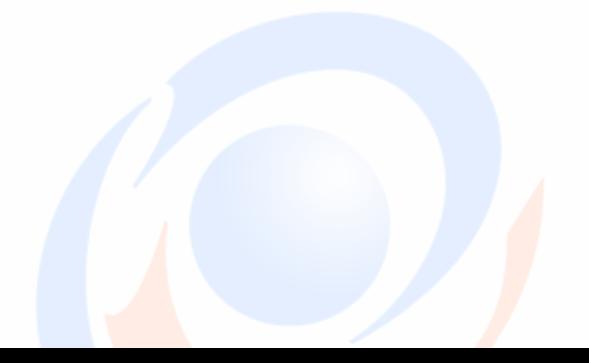

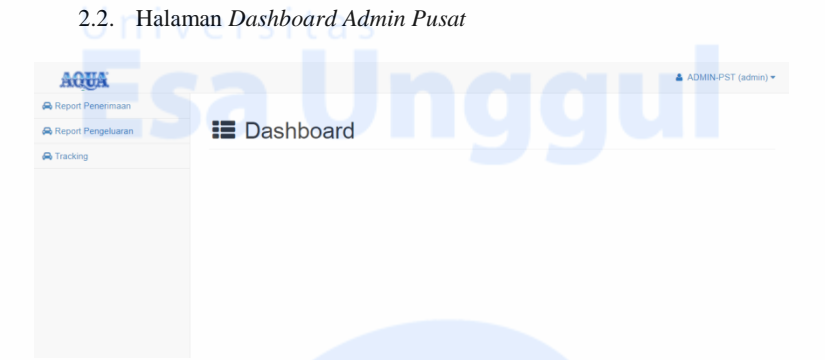

2.3. Halaman *Dashboard Admin Pool*

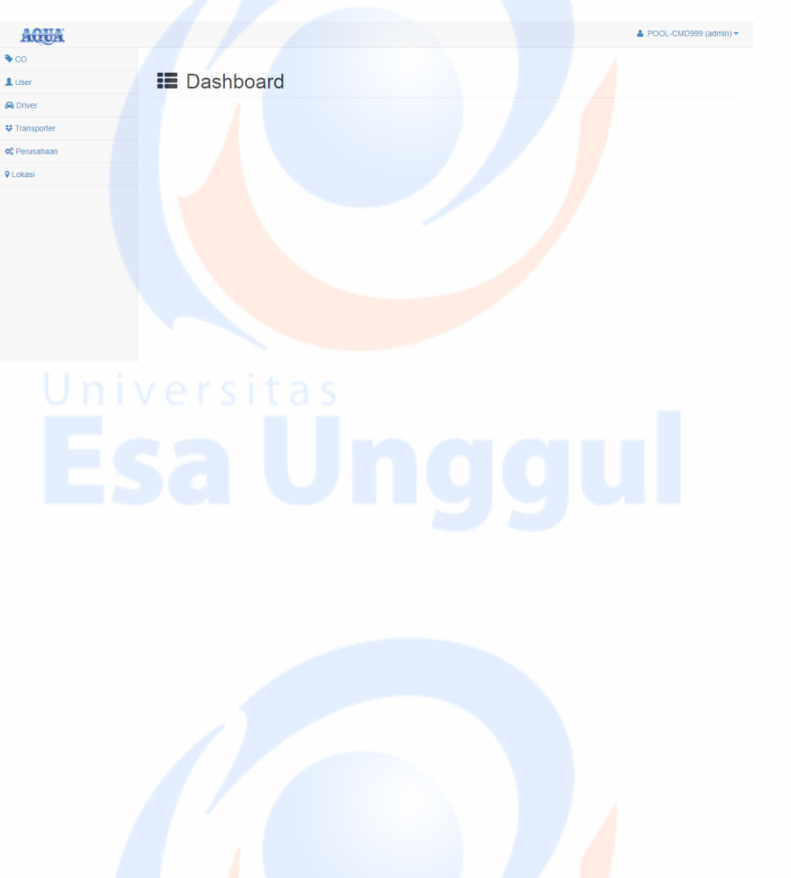

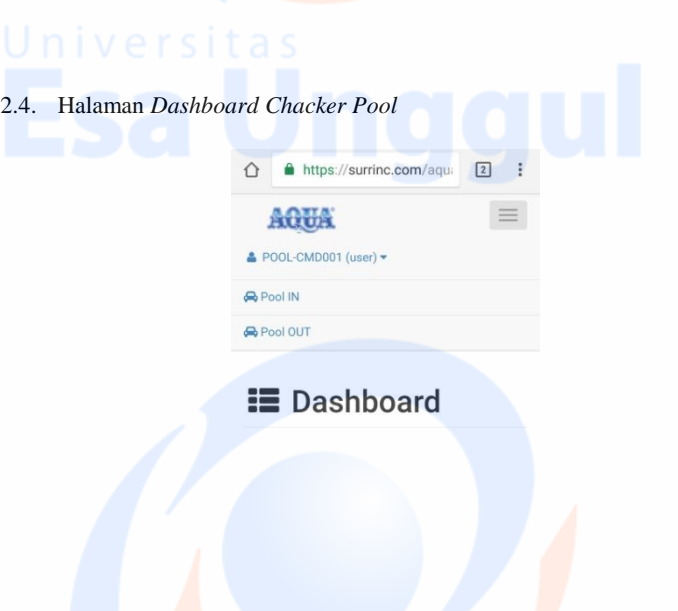

2.5. Halaman *Dashboard Admin Depo*

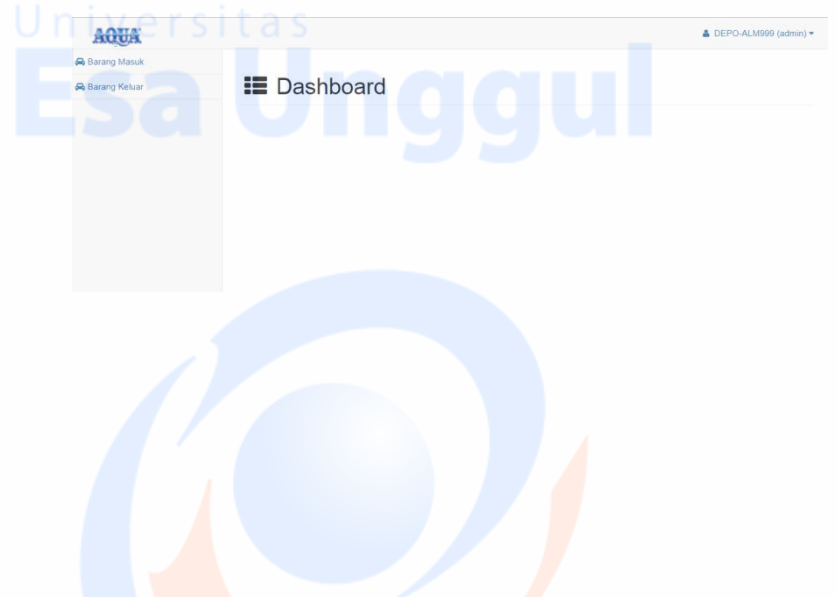

2.6. Halaman *Dashboard Chacker Depo*

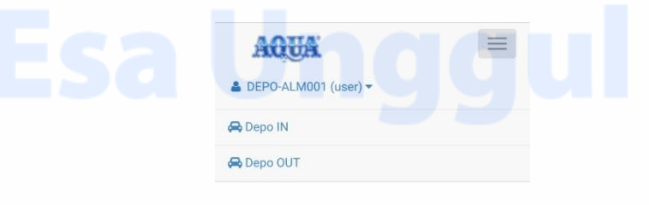

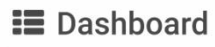

3. Halaman Cara *Input Data CO*

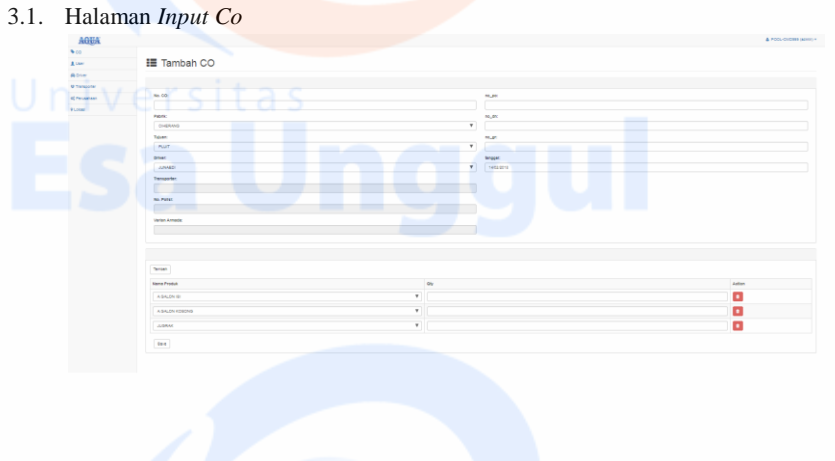

## 3.2. Halaman Print Data Co

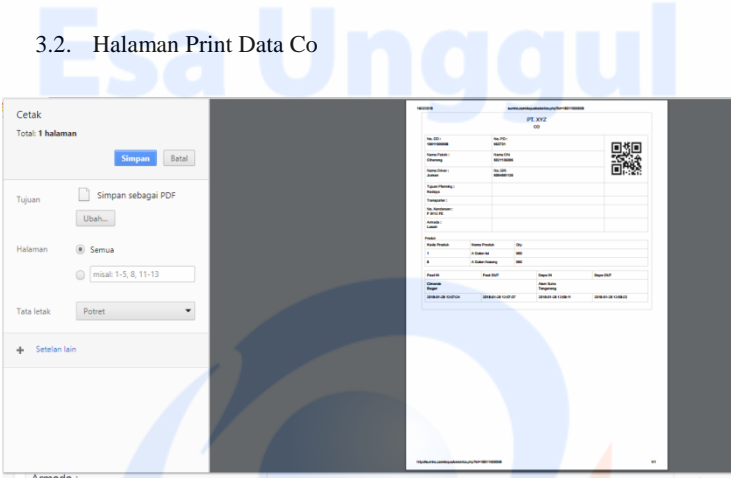

## 3.3. Halaman Input Data Driver

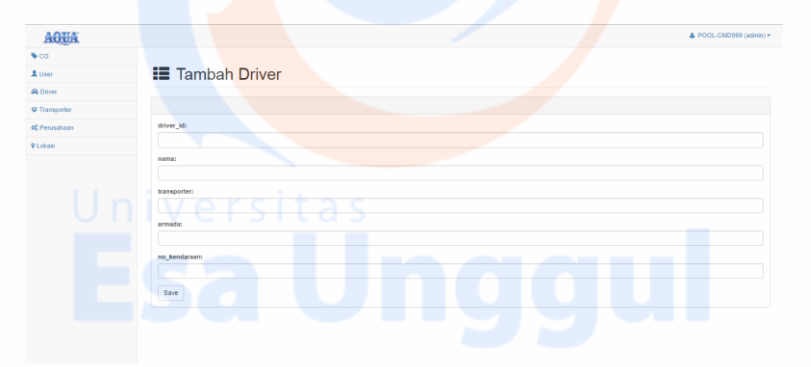

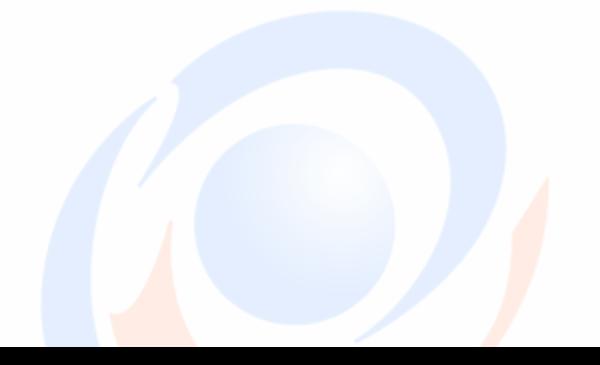

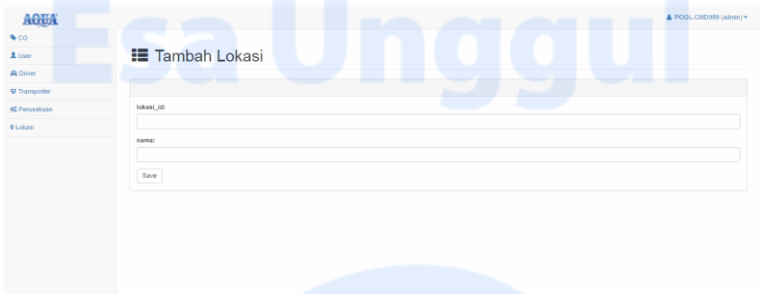

## 3.5. Halaman Menu Input Data Perusahaan

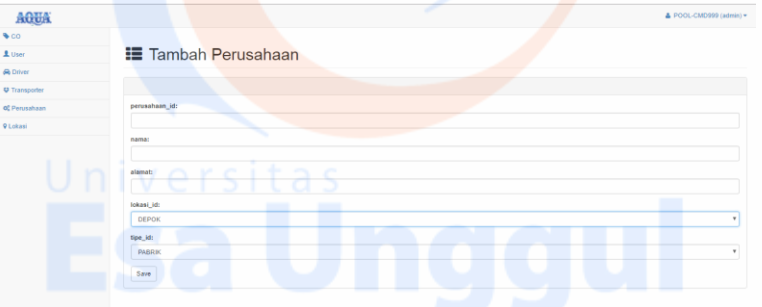

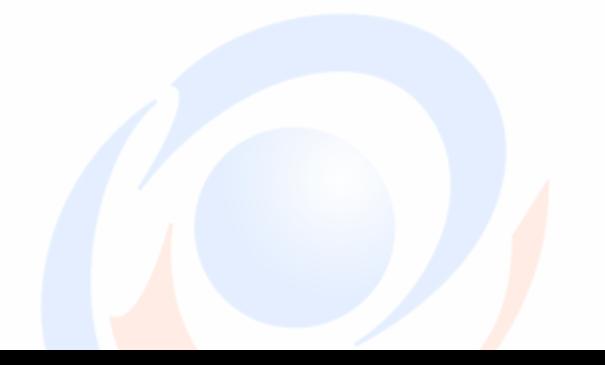

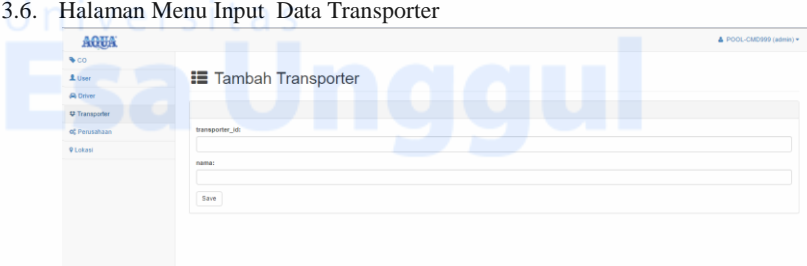

3.7. Halaman Menu Input Data User

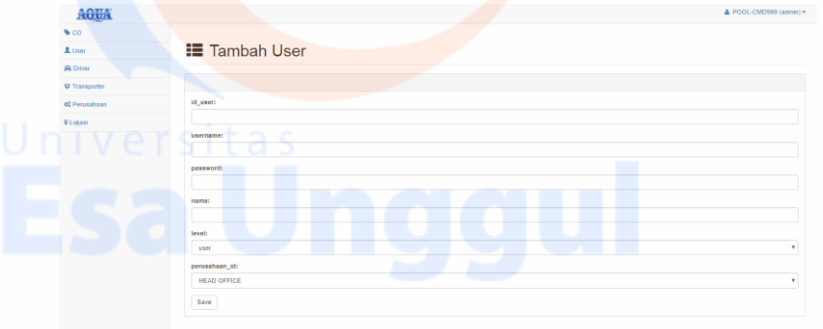

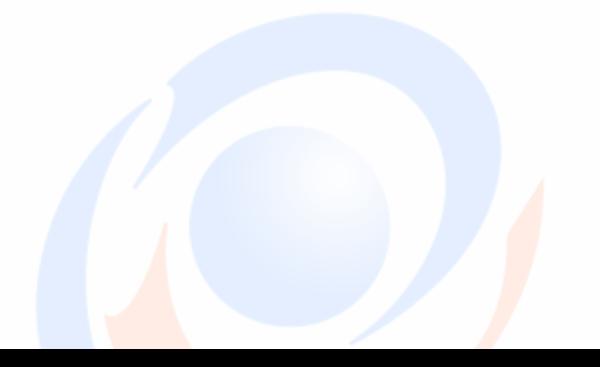

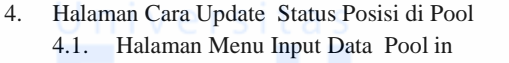

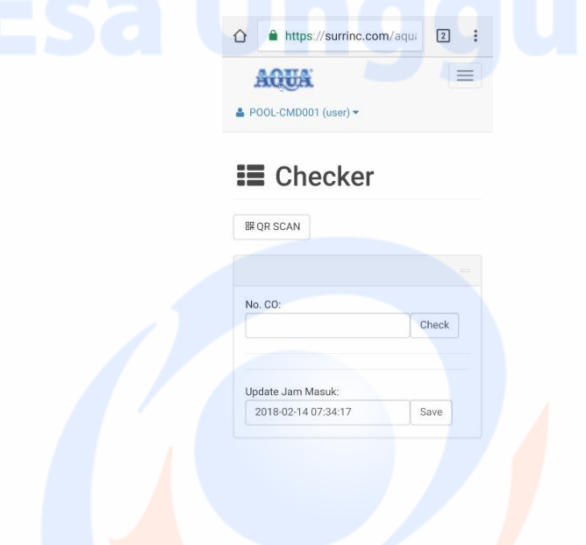

4.2. Halaman Menu Scan Pool in

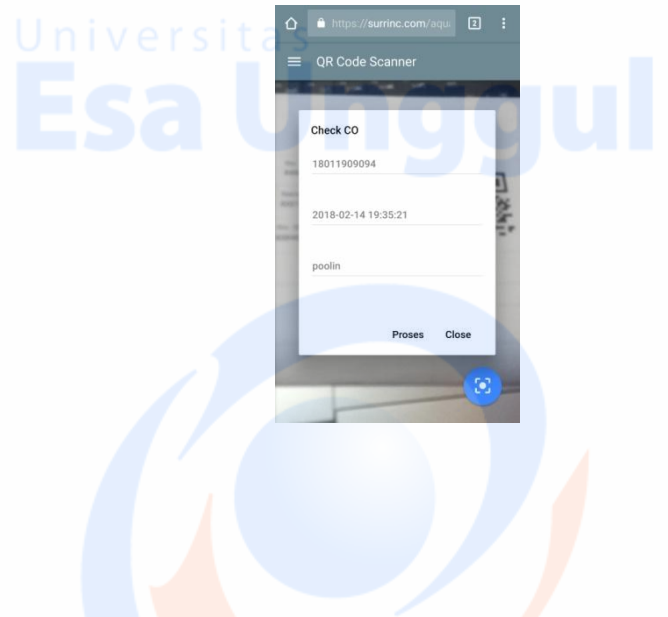

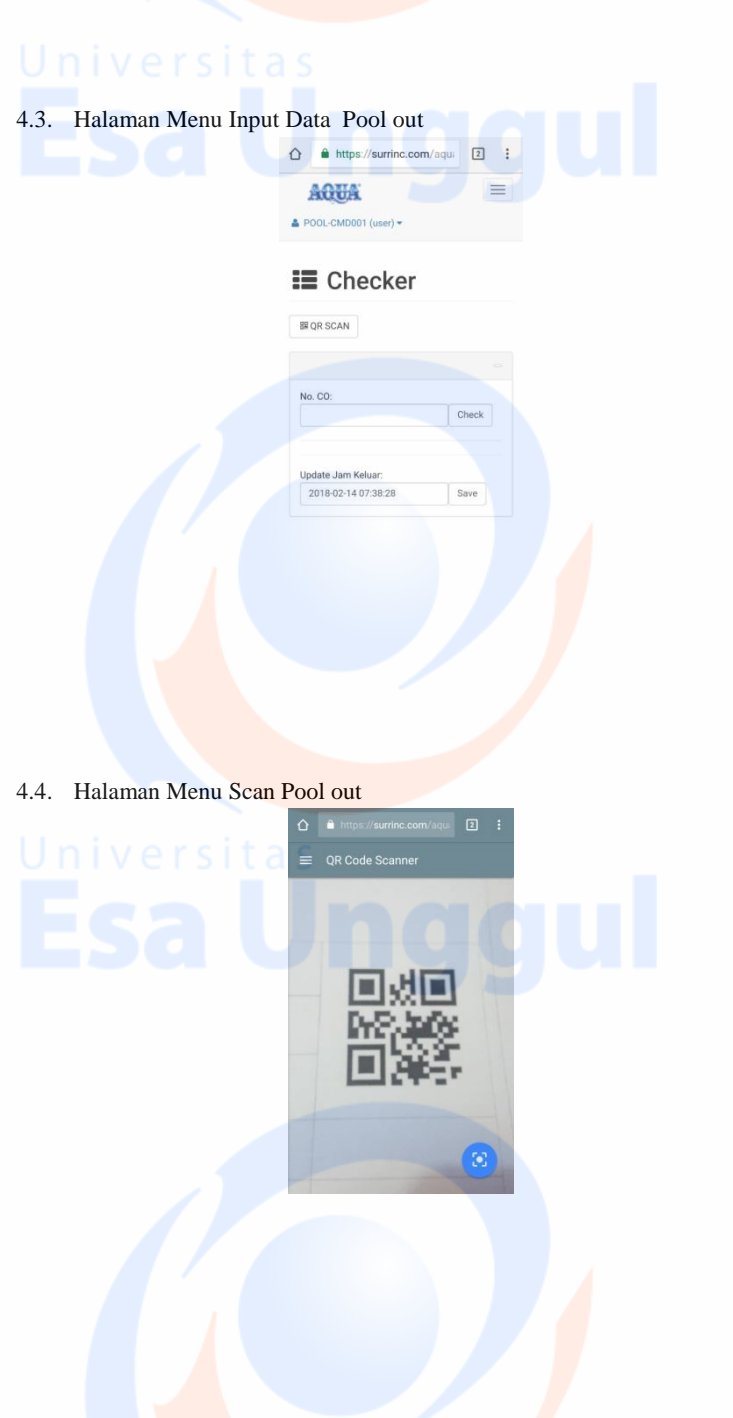

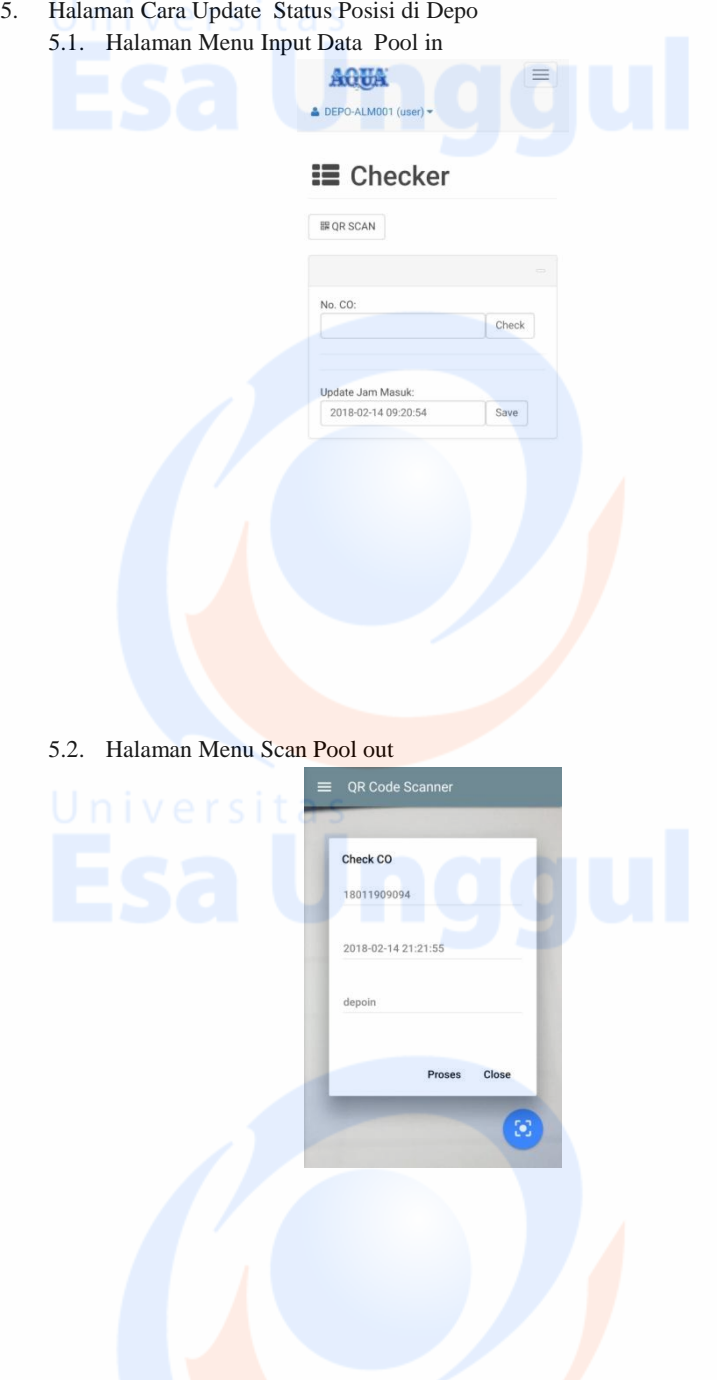

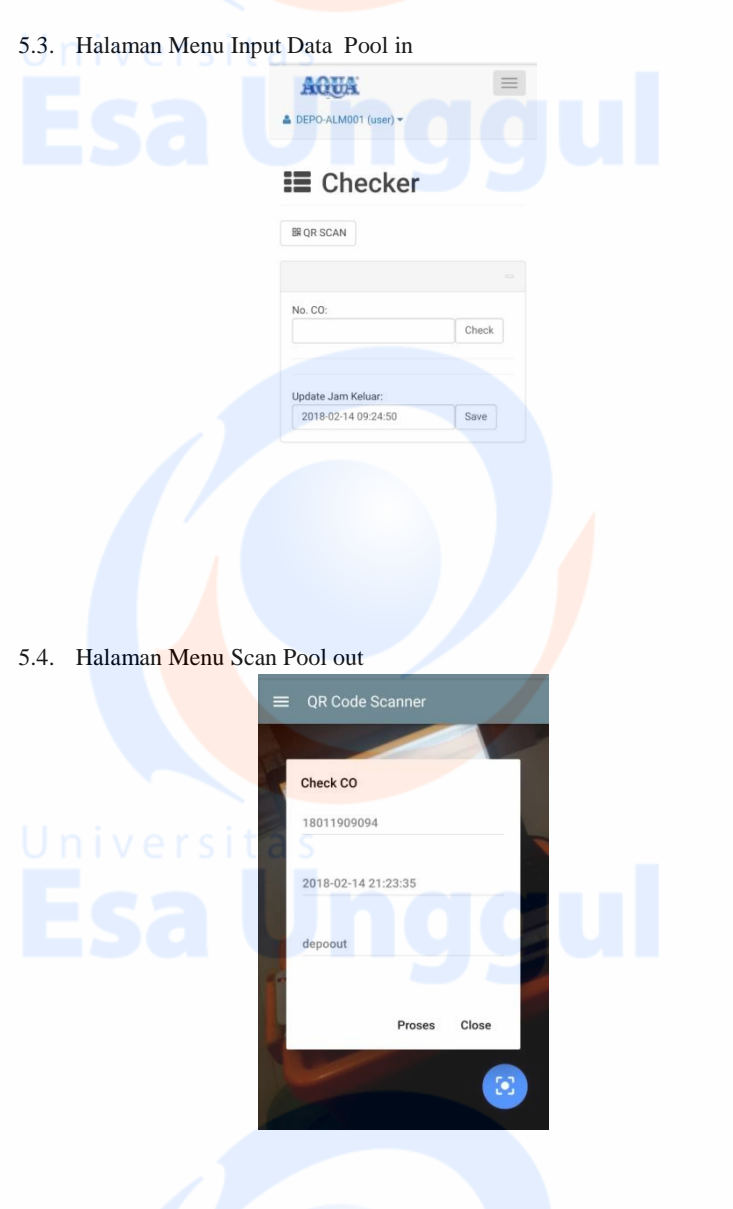

6. Halaman Cara Input Data Penerimanan Barang dan Pengeluaran Barang 6.1. Halaman Menu Input Penerimaan Barang

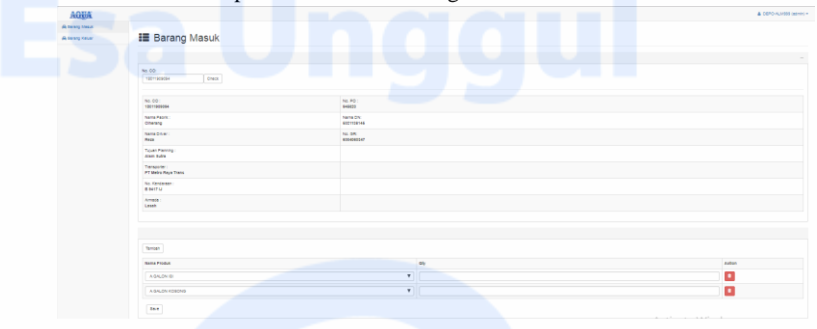

6.2. Halaman Menu Input Penerimaan Barang

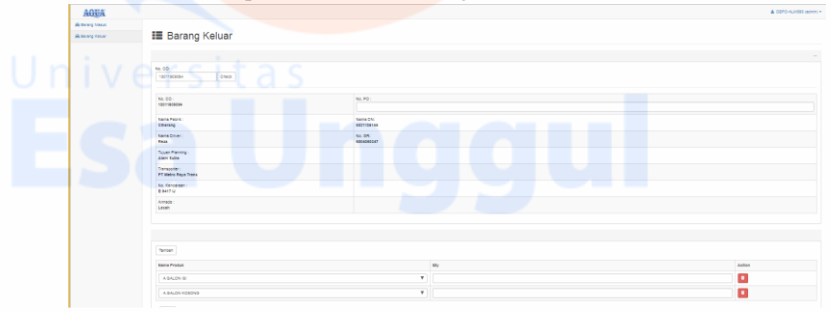

7. Halaman Cara Tracking dan Penarikan Data Reporting 7.1. Halaman Menu Tracking.

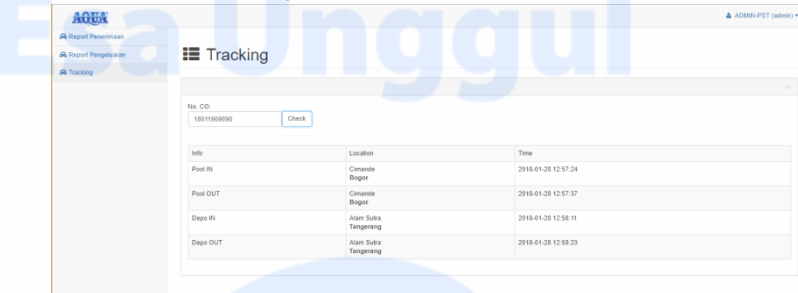

#### 7.2. Halaman Penarikan Data Report Penerimaan

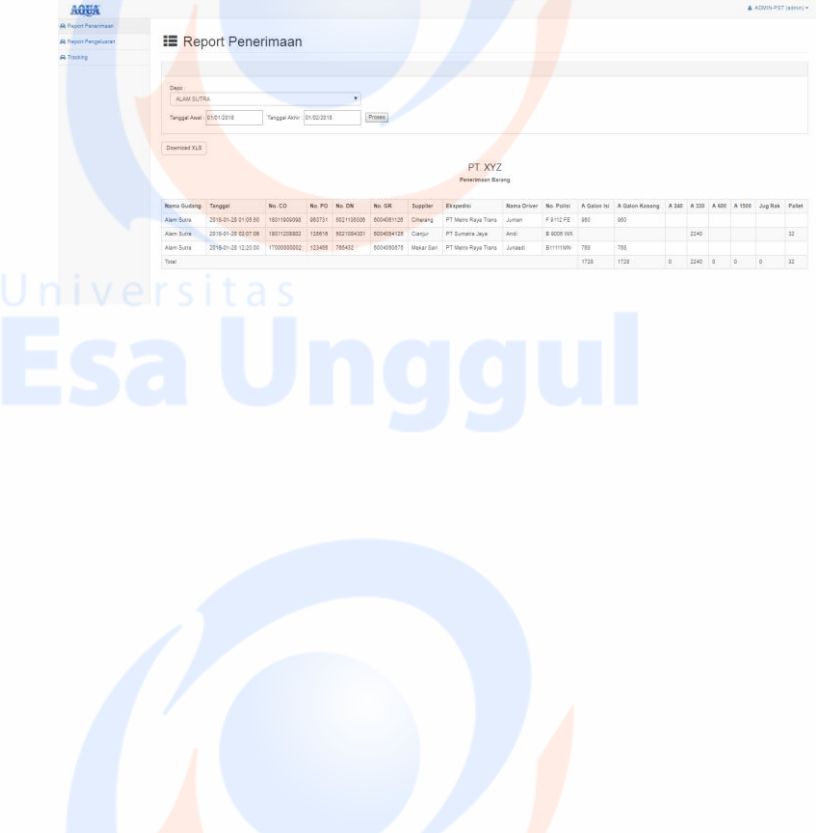

7.3. Halaman Penarikan Data Report Pengeluaran .

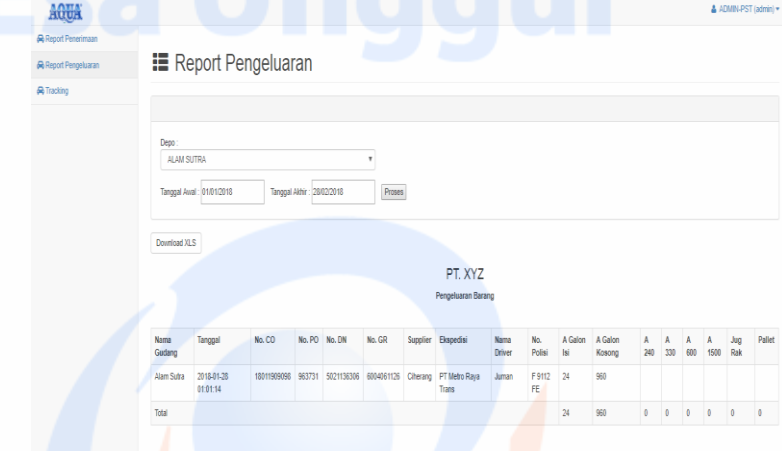

#### 7.4. Halaman Rute Pengiriman

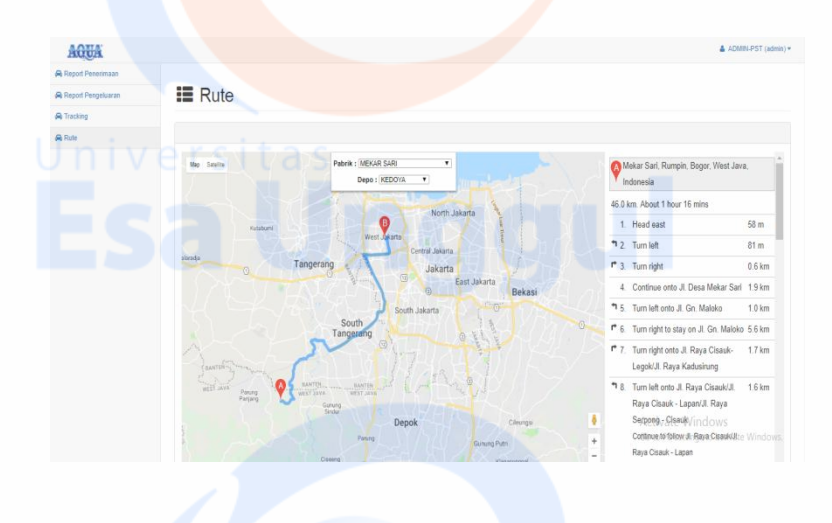

### **Lampiran 3 Pengujian Sistem**

#### **3.1 Pengujian oleh Admin Gudang**

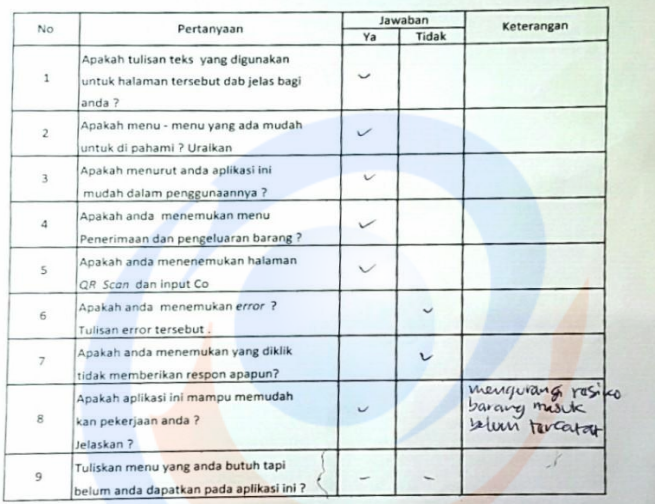

#### Pengujian Sistem

Jakarta,  $3$  Janupri  $2018$ 

 $\tau$ 

1 Andi

## **3.2 Pengujian oleh Admin Gudang dan Chacker**

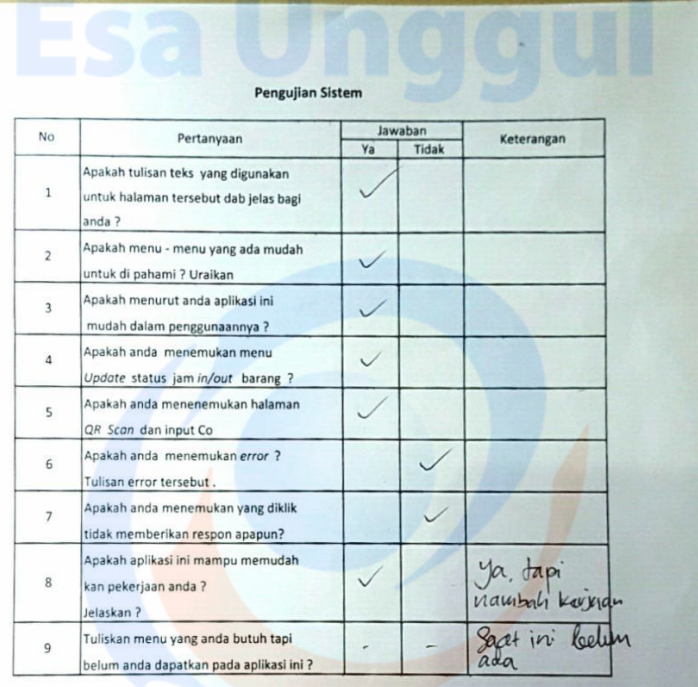

Jakarta, 3 Januari  $2018$ 

Run

#### **Lampiran Source Code Program**

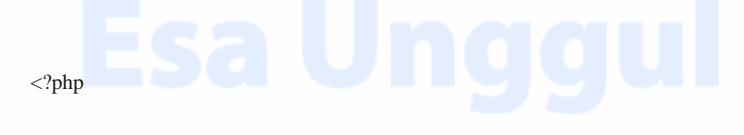

```
/*
```
Nama Gudang - perusahaan\_id

Tanggal - datetime

No CO - co

Supplier - pabrik\_id

Ekspedisi - driver\_id -> transporter -> transporter\_id -> transporter\_name

Nama Driver - driver\_id -> nama

No. Polisi - driver\_id -> no\_kenadaraan

\*/

?>

<div class="row">

```
 <div class="col-lg-12">
```
<h1 class="page-header"><i class="fa fa-th-list fa-fw"></i> Report Penerimaan</h1>

 $\langle$ div>

<!-- /.col-lg-12 -->

 $\langle$ div $>$ 

<div class="row">

<div class="col-lg-12">

<!-- /.panel -->

<div class="panel panel-default">

<div class="panel-heading">

 $\langle$ i class="fa fa-th-list fa-fw" style='opacity:0;'> $\langle$ i>

<div class="pull-right">

 $\langle$ div $\rangle$ 

 $\langle$ div $>$ 

<!-- /.panel-heading -->

<div class="panel-body">

<div class="row">

<div class="col-lg-12">

# <table>

<form action="" method='POST'>

 $<$ tr $>$ 

<td style="padding:0.5em">

Tanggal Awal : <input name='t1' type='date'>

 $\langle t \, ds$ 

<td style="padding:0.5em">

Tanggal Akhir : <input name='t2' type='date'>

 $\langle t \, \mathrm{d} \rangle$ 

<td style="padding:0.5em">

<input type='submit' value='Proses'>

 $\langle t \, \mathrm{d} \rangle$ 

 $\langle t$ r $>$ 

</table>

</form>

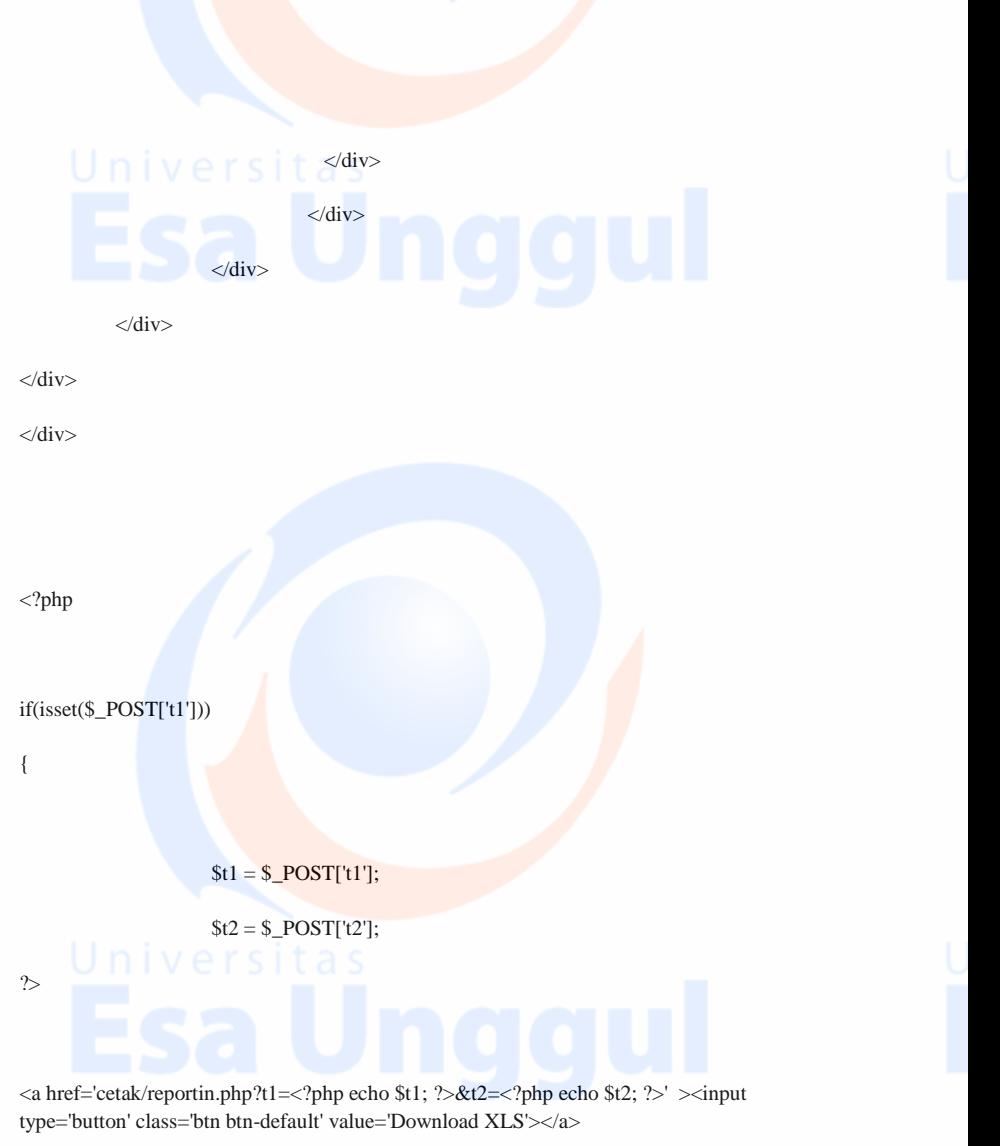

 $<sub>2</sub>$ 

<center>  $\langle h3\rangle$ PT. XYZ $\langle h3\rangle$ <b>Penerimaan Barang</b>  $\langle$ /center>

 $br>  
br>$ 

<table class="table table-striped table-bordered table-hover">

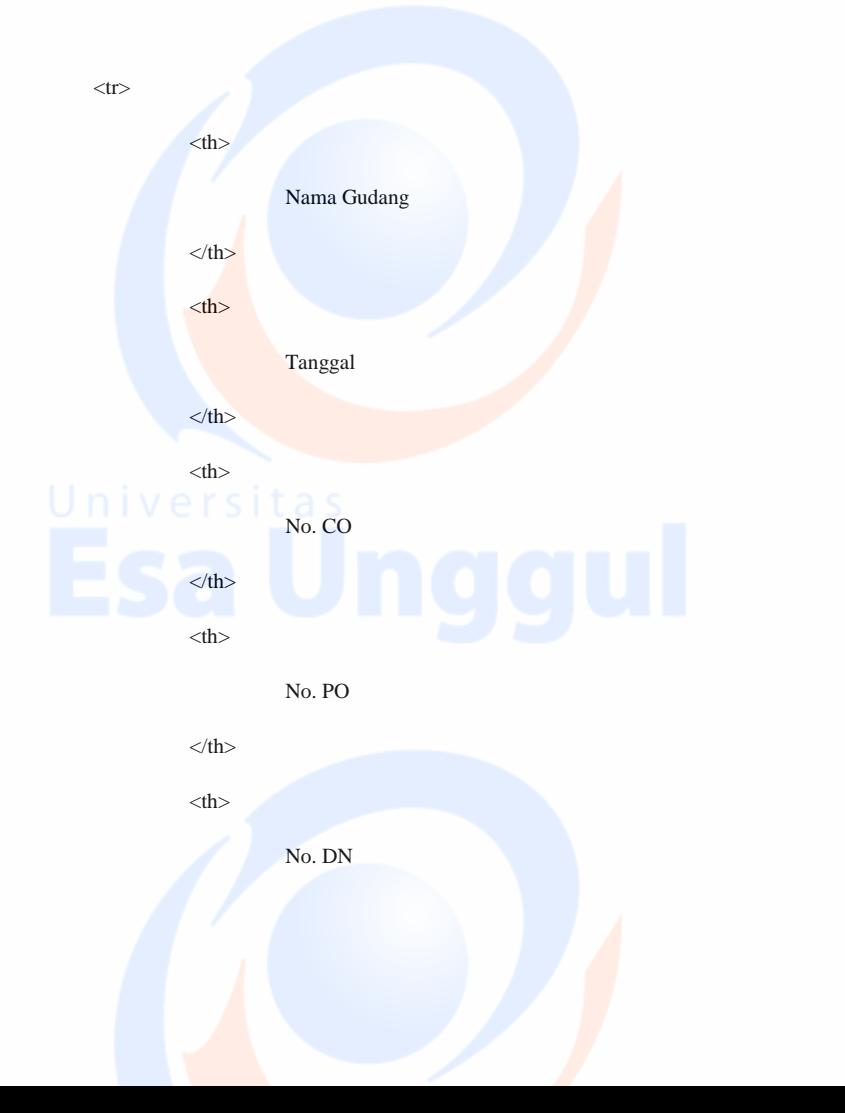

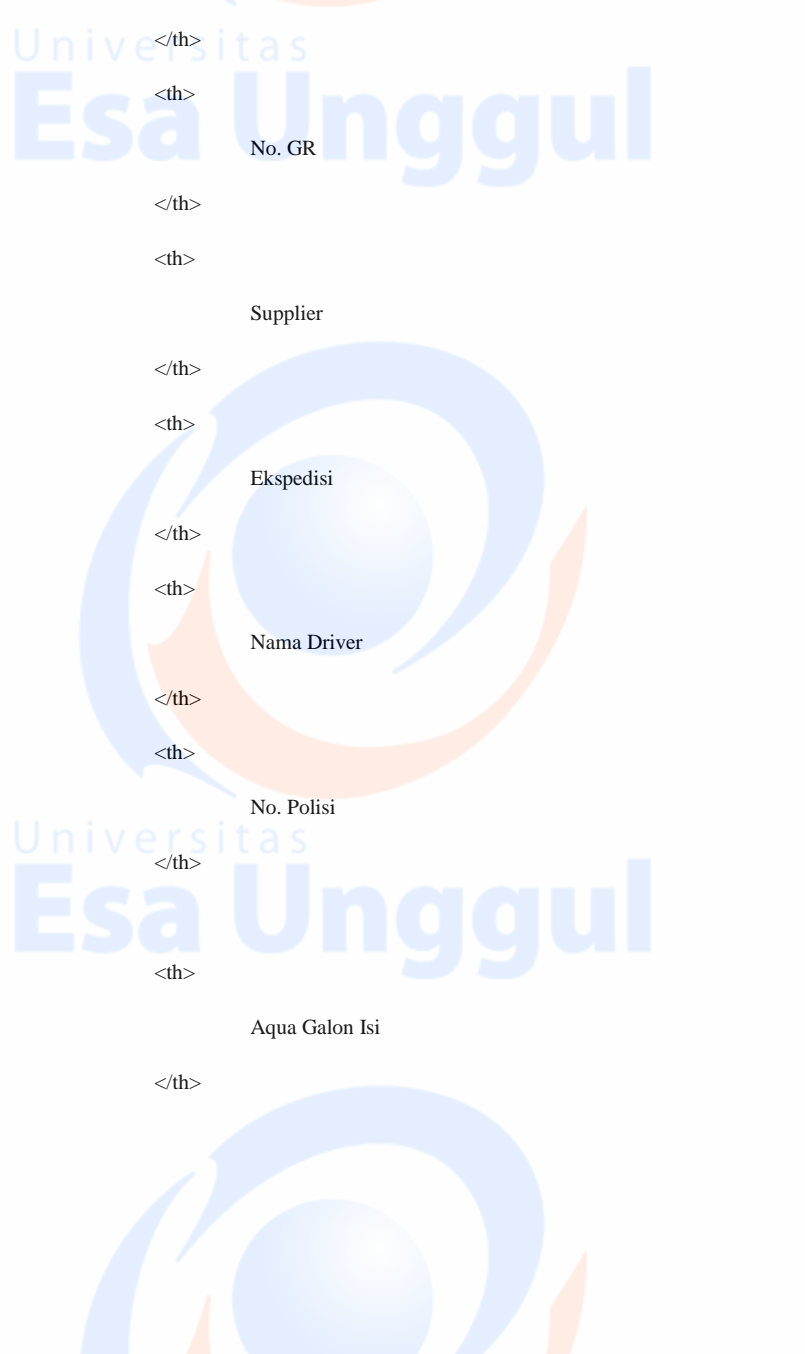

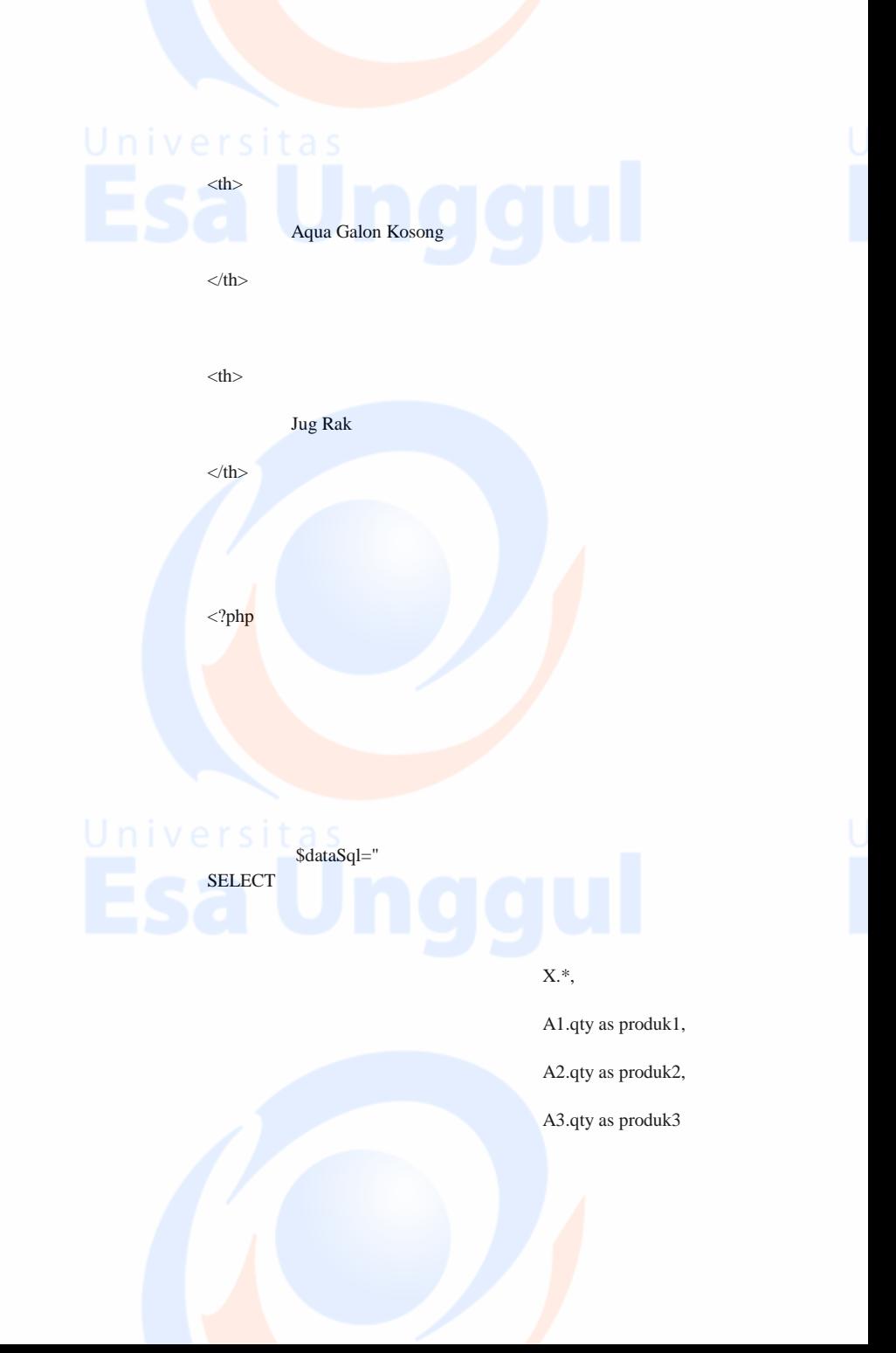

FROM (SELECT F.nama as gudang,

A.datetime as tanggal,

A.no\_co,

B.no\_po,

B.no\_dn,

B.no\_gr,

C.nama as supplier,

E.nama as ekspedisi,

D.nama as driver,

D.no\_kendaraan as

no\_polisi

FROM

trx\_log A

LEFT JOIN

master\_header

B

ON  $A.no\_co = B.no\_co$ 

master\_perusahaan C

C.perusahaan\_id

D

D.driver\_id

LEFT JOIN

ON B.pabrik\_id  $=$ 

LEFT JOIN

master\_driver

ON B.driver\_id  $=$ 

LEFT JOIN

master\_transporter E

E.transporter\_id

ON D.transporter =

LEFT JOIN

master\_perusahaan F

F.perusahaan\_id

ON A.perusahaan\_id =

LEFT JOIN

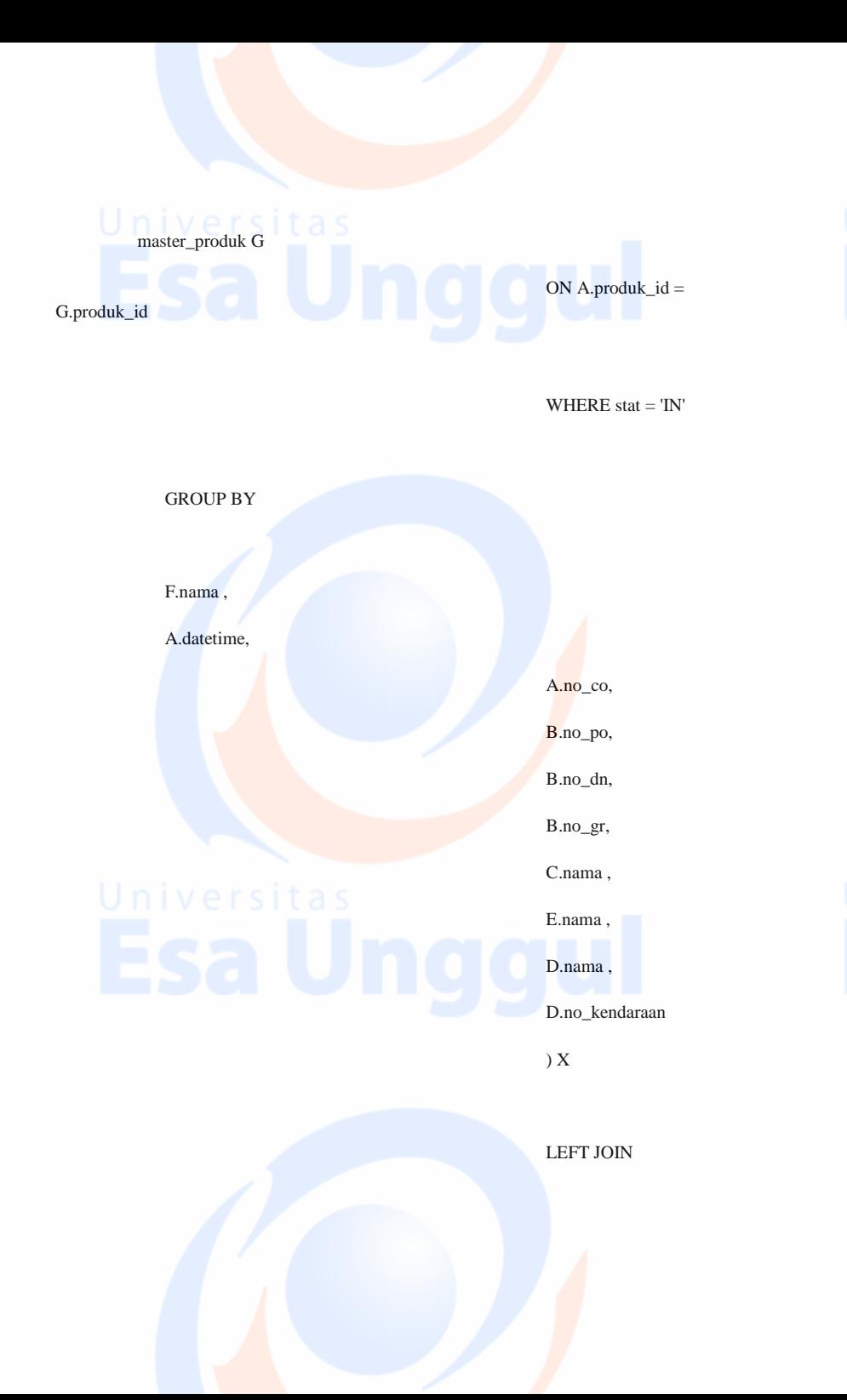

(SELECT

no\_co,qty FROM trx\_log WHERE produk\_id = '1' AND STAT = 'IN') A1

ON X.no $\text{co} = A1$ .no co

LEFT JOIN

(SELECT

no\_co,qty FROM trx\_log WHERE produk\_id = '2' AND STAT = 'IN') A2

ON  $X.no\_co = A2.no\_co$ 

LEFT JOIN

(SELECT

no\_co,qty FROM trx\_log WHERE produk\_id = '3' AND STAT = 'IN') A3

 $ON X.no\_co = A3.no\_co$ 

WHERE X.tanggal

BETWEEN '\$t1 00:00:00' AND '\$t2 23:59:59'

\$dataQry = mysqli\_query(\$con, \$dataSql) or die ("Query

";

salah : ".mysqli\_error());

while (\$allData = mysqli\_fetch\_array(\$dataQry)) {

echo"

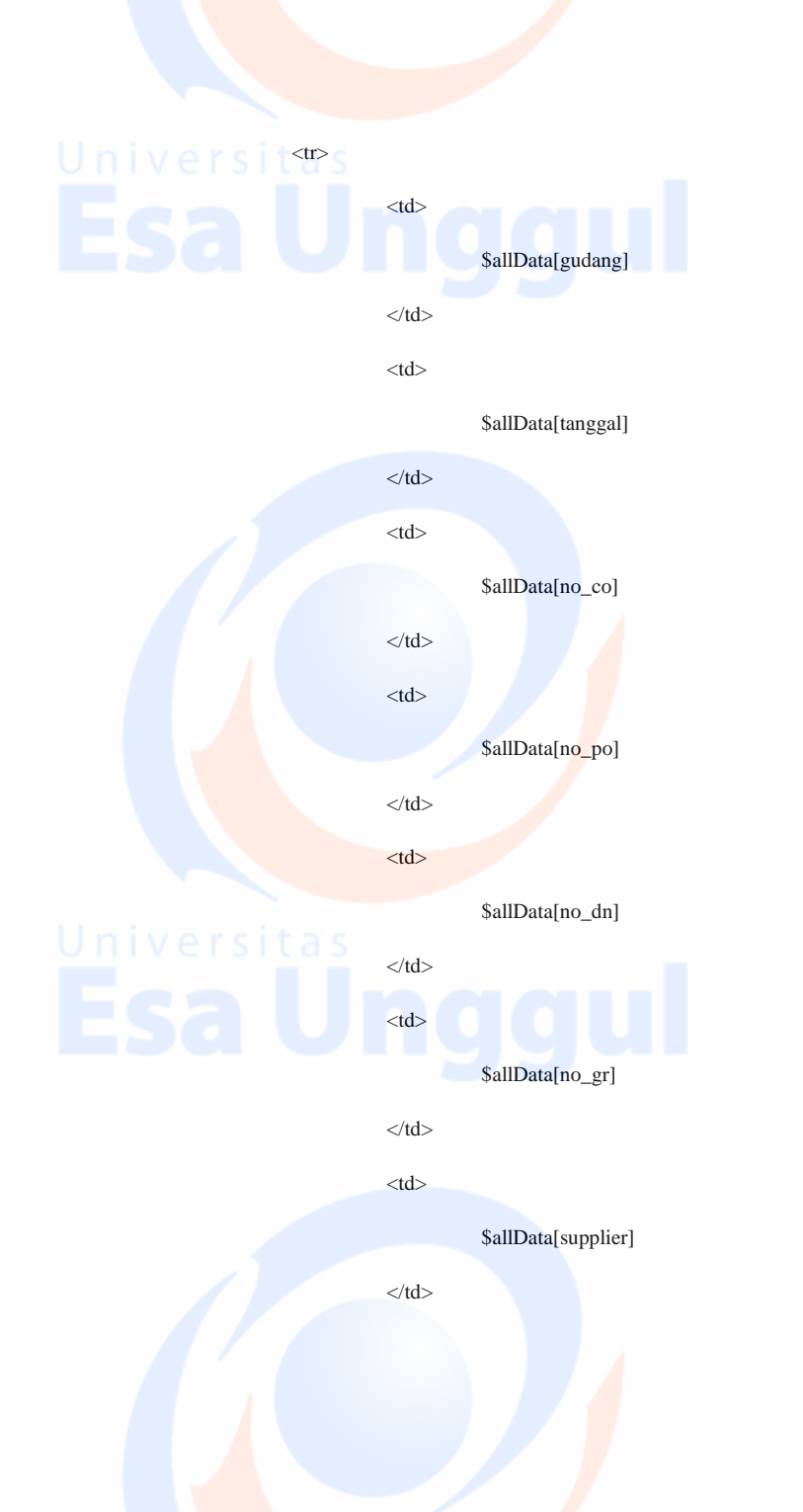

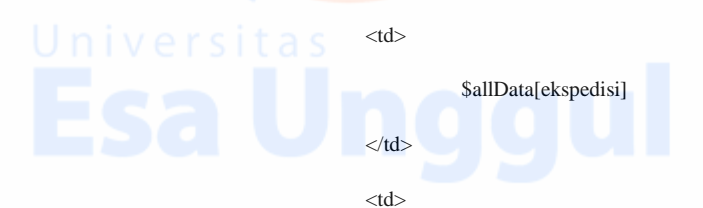

\$allData[driver]

 $\langle t \, \mathrm{d} t \rangle$ 

 $|$ 

\$allData[no\_polisi]

 $\langle t \, \mathrm{d} t \rangle$ 

 $|$ 

\$allData[produk1]

 $\langle t \, \mathrm{d} t \rangle$ 

 $|$ 

\$allData[produk3]  $\langle t \, d \rangle$  $<$ td $>$ 

\$allData[produk2]

 $\langle t \, \mathrm{d} t \rangle$ 

 $\langle t$ 

";

## Universitas ?>

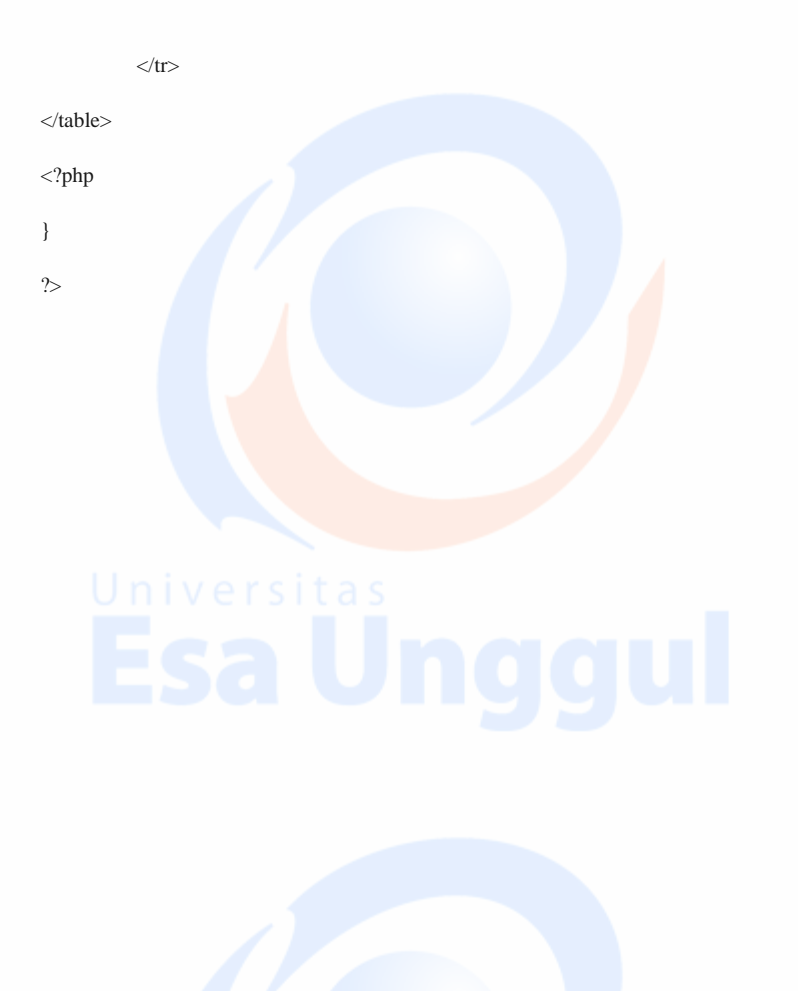